# LECTURE2 PYTHON TOUR PART I TYPES, CONTROL STRUCTURES, I/O MCS 275 Spring 2023 David Dumas

## LECTURE 2: PYTHON TOUR

Reminders and announcements:

- Read the [syllabus](https://www.dumas.io/teaching/2023/spring/mcs275/nbview/policies/syllabus.html).
- Discord open (invite link on Blackboard).
- Homework 1 will be due Noon on Wed 18 January. Not posted yet.

#### PLAN FOR TODAY

Start our quick tour of Python, summarizing some material I think you saw in a previous course<sup>\*</sup>.

I'll indicate where you can find more detail in optional texts and the online MCS 260 [materials](https://dumas.io/teaching/2021/fall/mcs260/) from my Fall . 2021 course

\* If I mention things today that are completely new to you, please let me know afterward.

#### TEXTBOOKNOTE

#### The most comprehensive optional text is

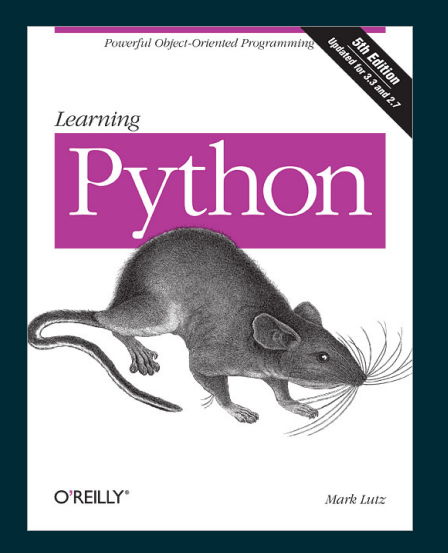

Learning Python, 5ed, by Mark Lutz

Written in 2013, so it discusses Python 3 and Python 2. Since then, Python 2 has been phased out.

## NOTES FOR SELF STUDY

I'll do most examples as live coding today.

Options to study this outside of lecture:

- These slides: Main points summarized succinctly.
- Notebooks written in class today (posted later).
- All the MCS 260 [lecture](https://www.dumas.io/teaching/2021/fall/mcs260/) slides: Much more detailed (perhaps *too* detailed)

### SCRIPTS AND REPL

Two \* ways to run Python code:

- One statement at a time, in **interactive mode**, also known as the **REPL** (read-eval-print loop)
- A whole file at a time, in **script mode**

See Lutz, Chapter 3 or MCS 260 [Lec](https://www.dumas.io/teaching/2021/fall/mcs260/slides/lecture2.html) 2.

\* Notebooks are a third way we'll discuss in this course.

#### VARIABLESANDTYPES

Create new vars by assignment, name  $=$  value

Dynamically typed: No need to specify the type of a variable, nor for it to remain the same.

Basic types include: int, float, boolean, string, None

See *Lutz*, Chapters 4-6 and MCS 260 [Lec](https://www.dumas.io/teaching/2021/fall/mcs260/slides/lecture3.html) 3.

#### LISTS AND DICTS

Lists are mutable ordered collections of elements, accessible by integer index.

[260,275,"hello",**True**,**None**,**None**,-1.5]

Dictionaries (dicts) are mutable key-value mappings. Index like lists, but use key instead of position.

{ "name": "Stinger", "age": 403, "species": "space wasp", "hostile": **True** }

See Lutz, Chapter 8 and MCS 260 [Lec](https://www.dumas.io/teaching/2021/fall/mcs260/slides/lecture10.html) 5 and Lec 10.

## STRINGS

Strings support some list-like features, such as indexing and slicing.

Lists have useful methods such as . lower (), [.startswith\(...\)](https://docs.python.org/3/library/stdtypes.html?highlight=lower#string-methods), .format(...), and many more.

See Lutz, Chapter 7 and MCS 260 [Lec](https://www.dumas.io/teaching/2021/fall/mcs260/slides/lecture7.html) 7.

#### IF-ELIF-ELSE

If statement (or **conditional**) runs a block of code only if a condition is True. Elif/else allow chained tests.

**if** GREAT: RUNS\_IF\_GREAT\_IS\_TRUE **elif** OKAY: # elif abbreviates "else, if" RUNS\_IF\_OKAY\_IS\_TRUE\_AND\_GREAT\_IS\_FALSE **else**: RUNS\_OTHERWISE

Non-boolean conditions are coerced: empty list, empty dict, empty string, None, and zero map to False.

See Lutz, Chapter 12 and MCS 260 [Lec](https://www.dumas.io/teaching/2021/fall/mcs260/slides/lecture18.html) 6 and Lec 18.

# LOOPS

#### While: Keep going until a condition becomes False

**while** CONDITION: STUFF\_TO\_DO # should modify things in the condition

For: Take items (list elements, dict keys) out, one at a time, and do something with each.

**for** ITEM **in** CONTAINER: STUFF\_TO\_DO # should use the ITEM

See Lutz, Chapter 13 and MCS 260 [Lec](https://www.dumas.io/teaching/2021/fall/mcs260/slides/lecture6.html) 6.

#### FILES

- open(filename,mode,...) opens a file and returns a **file object**. Mode string selects reading ("r"), writing ("w"), ...
- Methods of the file object perform input/output (I/O).
- Read/write text to text files ("t" in mode), bytes to binary files ("b" in mode).
- .close() a file when finished.

The basics are in *Lutz*, Chapter 9 and MCS 260 [Lec](https://www.dumas.io/teaching/2021/fall/mcs260/slides/lecture13.html) 13 and [Lec](https://www.dumas.io/teaching/2021/fall/mcs260/slides/lecture14.html) 14.

#### REFERENCES

- Later, I'll post the Python tour notebook I worked on in lecture.  $\bullet$
- Today's slides referenced chapters from *Lutz* (Learning Python 5ed).  $\bullet$ 
	- UIC students can access the online book for free, but login is required. Instructions on Blackboard.
- MCS 260 Fall 2021 [home](https://www.dumas.io/teaching/2021/fall/mcs260/) page has slide presentations, sample code, and other resources for review.

#### **REVISION HISTORY**

- 2023-01-10 Initial publication  $\bullet$
- 2023-01-11 Fixed year